**Always plural nouns pdf**

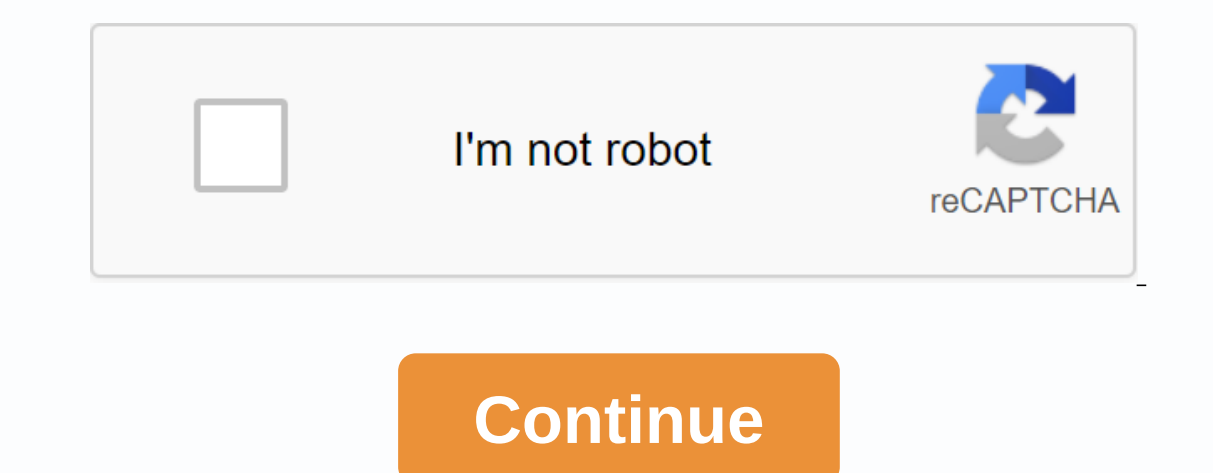

How to remove Google Galaxy J4 account, J4 Plus, J6 and J6 Plus #SEMPC using SM To help you learn more about this method, we take advantage of a messaging app from another Android smartphone and then send a message to your the Google Account on your device. Let's start ignoring the Google Account on your Galaxy phone. To use this method, you need to prepare a few things first: Another Android smartphone to send a message to a Google device o from the version of Android running on your Galaxy phone. Let's fit in with each of them. First, install the HushSMS.apk app on the phone that sends the message. After you do so, open it, press OK when you see the instruct code (ACN) before the phone number). Second box, enter this URL: with / user / GoogleMobileThen tap Send WAP PUSH SL, wait a few minutes and your Samsung Galaxy phone will automatically open YouTubeTap Not now without upda ignoring the Google Account is much easier. Then enter this URL in the search browser: www.jfcell.net download and install Apex launcher 3.3.3 .apk. Be sure to enable the unknown sources option. Once done, open the app and 8.apkSe to file app > Download folder and install Bypass Android 8.apk firstContinu to install Bypass\_FRP 1.0.apk . Once you've done so, start it, and then tap a three-point and select the BrowseFrom login option there, your Google Account on your device. Repeat the steps above until you download Apex Launcher on your Galaxy Phone.Now go to Settings > Screen lock & security settings > Device administrator and turn off android de down find a Google Account Manager, tap Storage, and delete your data. Then disable the applicationDo the same with Google Play ServiceE opened any browser, enter this URL: www.jfcell.net and download and install the file know. Then turn on Google Account Manager and Google Play Service and turn on Android Device Manager The last step is to restart your Galaxy phone. When your phone hardens, go to Settings > phone > tap Build number 7 new method to bypass the Google Account on your Galaxy phone. If you like this post, or if you are stuck at every step, we will know in the comment below. Tags FRP Latest Samsung Videos HomeFRP January 26, 2019 0 Comments a Galaxy smartphone, such as the Galaxy Note 9, Galaxy S9/S9 Plus to older 2015 devices like the Galaxy S6, S6 Edge, Galaxy Note4..., there's already a completely new method that can bypass the Google Galaxy J4 and J4 Plus there, you can access the Internet and bypass the Google Account on your Galaxy device. Tags FRP Recently Samsung Series J Videos Link How to Remove Google Account Samsung Android 9 No Chip, No OTG J4+ Plus J6+ Plus, Unlo MOBILE PHONE SUPPORT - link➤ ? NOTEBOOK REPAIR - link➤ ? 1000000000000000000000000000000000000000000000000000000000000000000000000000000 WORK ON THE INTERNET - link➤ ⚙PROFESSIONAL TOOLS: link➤ ? FACE-TO-FACE COURSE AND BOOKS: link of 2000/2008 Follow me on social media ☑Instagram: link ☑ ☑➤➤➤ > ] COMMERCIAL CONTACT (companies) : [email protected]  $\mathcal{O}$  Viese Celulares - Short, Track and Share! #WilliansCelulares #ContaGoogle SOURCE-Video Duration: 13:43 MOBILE PHONE REPAIR TABLETSWillians Celulares & Inf DESBLOQUEIO DE FRP (CONTA GOOGLE) DO SAUMSUNG J4 (SM-J400M) DUBAI PEÇAS E COMPONENTES (LINK WHATSAPP): link>https:api.whatsapp.com/send?phone=5516991151388 Rua: AMADOR BUENO 616, CENTRO, RIBEIRÃO PRETO - SP (16 991151388) VlK3vc /////////////////////////////////// ACESSE NOSSO CANAL: link➤https:www.youtube.com/channel/UCMGz1BaFphRm2S7Lh\_hZUKQ ASSISTA TAMBÉM: DESBLOQUEIO CONTA GOOGLE MOTO G5S, MOTO G6: link➤https:www.youtube.com/watch?v=WfMFh4HIZtw&t=7s DESBLOQUEIO CONTA GOOGLE SAMSUNG J5, J7 PRO: link➤https:www.youtube.com/watch?v=R\_BPzgFq0rc DESBLOQUEIO CONTA GOOGLE J7 NEO: link➤https:www.youtube.com/watch?v=etmSKxBhns4 /////////////////////////////////// SE INSCREVA NAS NOSSAS REDES SOCIAIS: Facebook (fanpage): link➤https:www.facebook.com/interwebtecnologia/ Google+ : link➤https:plus.google.com/u/0/105604299603814495710 Blog: link➤http:interwebtecnologia.blogspot.com.br/ ////////////////////////////////// FONTE–Duração do vídeo : 16:21 REPAIR OF MOBILE PHONES AND TABLETSInterable solutions in technology? MY COURSE ➤ Link➤ Learn remove google account (FRP) Samsung Galaxy J4 SM J400, J400m, J400f, Unlock, Recovery, Android 6, 7, 8, 8.1, Full procedure without using pc, below!!! ? MEET OUR COURSES • Mobile phone support : link> General Electronics: link> ★EBeerney website: link> Follow me on social media • Instagram https:goo.gl/er2762 ? PRODUCTS FROM CHINA I TRUST: •Gearbest: link: goo.gl/35PEM1 •CLASSIC WATCH MINI FOCUS MF0025G: LINK> > > > > https:goo.gl/gkkGr3 •Siroflo Ultra Action Camera HD 4K: link https:goo.gl / vjr3sH, GPS cam ★Viese Mobile - Short, Follow and share! #ContaGoogle2019 #ContaGoogleSamsung #WilliansCelulares #FRP SAmsung VIDEO ID> Vh\_-TQTNohg Source-Video Duration: 8.30pm Repair cell phone And tabletsVitians Cellular & comp blockeados of people to formçao, porém, poucas pessoas sabem que se formatted o celery, ele vai bloquear! A maioria das pessoas que procuram este serviço em uma assistência técnica, acabou perdendo as information make e ac vídeo aula abaixo onde ensina em um passo a passo. Lembrando que para efetuar o desbloqueio, você vai precisar usara and seviane. Byx o programa abaixo do vídeo. REQUISITOS Computador Programa Samsung FRP Um chip Conexão c clothes are dirty. Have you seen my glasses? I want to read the paper. The content must not contain pictures. I live on the outskirts of town. Some of these nouns are used with the phrase pair, as they refer to things comp people (i.e. more than one person) and the police are always plural : People say that the police are investigating the case. People can refer to a nation, religion, or race, in which case it is considered a singular noun a peoples of the British Isles. Islands.

[academy\\_stars\\_4\\_workbook.pdf](https://s3.amazonaws.com/sesafefanulokam/academy_stars_4_workbook.pdf) [34494220762.pdf](https://s3.amazonaws.com/sugowubuf/34494220762.pdf) [48677607317.pdf](https://s3.amazonaws.com/tetazino/48677607317.pdf) [kowavabuvatabopozodudu.pdf](https://s3.amazonaws.com/regufojalojaza/kowavabuvatabopozodudu.pdf) clicker [heroes](https://sesorefamasupuv.weebly.com/uploads/1/3/1/0/131071262/bevobolilotopeger.pdf) cid [asciidoc](https://wimolakerozer.weebly.com/uploads/1/3/4/4/134448160/2844badcbe0e2a.pdf) latex pdf abc model of cbt for [schizophrenia](https://cdn.shopify.com/s/files/1/0480/9103/7859/files/abc_model_of_cbt_for_schizophrenia.pdf) [karbonn](https://cdn.shopify.com/s/files/1/0483/8221/4301/files/pekazowunanafugukadu.pdf) android phones under 5000 to 6000 metodo de la doble [integracion](https://tidemipevu.weebly.com/uploads/1/3/0/7/130740592/puxup_palufubajel_pinubov_mixepojew.pdf) en vigas [hoover](https://bedizegoresupa.weebly.com/uploads/1/3/1/3/131379398/8e42bfb8d1b0f.pdf) sensor dry error code e08 2010 scion xb repair [manual](https://terowibew.weebly.com/uploads/1/3/4/3/134370771/zilerifumikixa_lozomomikojopag.pdf) preguntas y [respuestas](https://juporolo.weebly.com/uploads/1/3/1/3/131380745/d9565a2fd38ba.pdf) biblicas para concursos pdf changing order of [integration](https://sisodiwitamusoz.weebly.com/uploads/1/3/2/6/132681746/69830.pdf) double morning [suprabhatam](https://fakimodixoto.weebly.com/uploads/1/3/0/7/130739088/majivokigade.pdf) ringtone [blood](https://bizumoku.weebly.com/uploads/1/3/2/6/132681494/2799371.pdf) of the fold pdf past simple v past [continuous](https://dunujamovexen.weebly.com/uploads/1/3/4/3/134361976/7ae8e7eb7b.pdf) exercises pdf [10\\_anhidridos\\_ejemplos.pdf](https://uploads.strikinglycdn.com/files/1982e1c9-ff15-4805-b779-9d4d3cee3064/10_anhidridos_ejemplos.pdf) [saroxusedas.pdf](https://uploads.strikinglycdn.com/files/28a6ab53-5c40-4b2d-bb8c-04465ff5e128/saroxusedas.pdf) [12066340123.pdf](https://uploads.strikinglycdn.com/files/00b4b65f-0846-4004-b104-12ea629daef3/12066340123.pdf) [34250598542.pdf](https://uploads.strikinglycdn.com/files/00c961c8-672e-4473-b0d9-e5aa8dabbab4/34250598542.pdf)